# Package 'networkD3'

March 18, 2017

<span id="page-0-0"></span>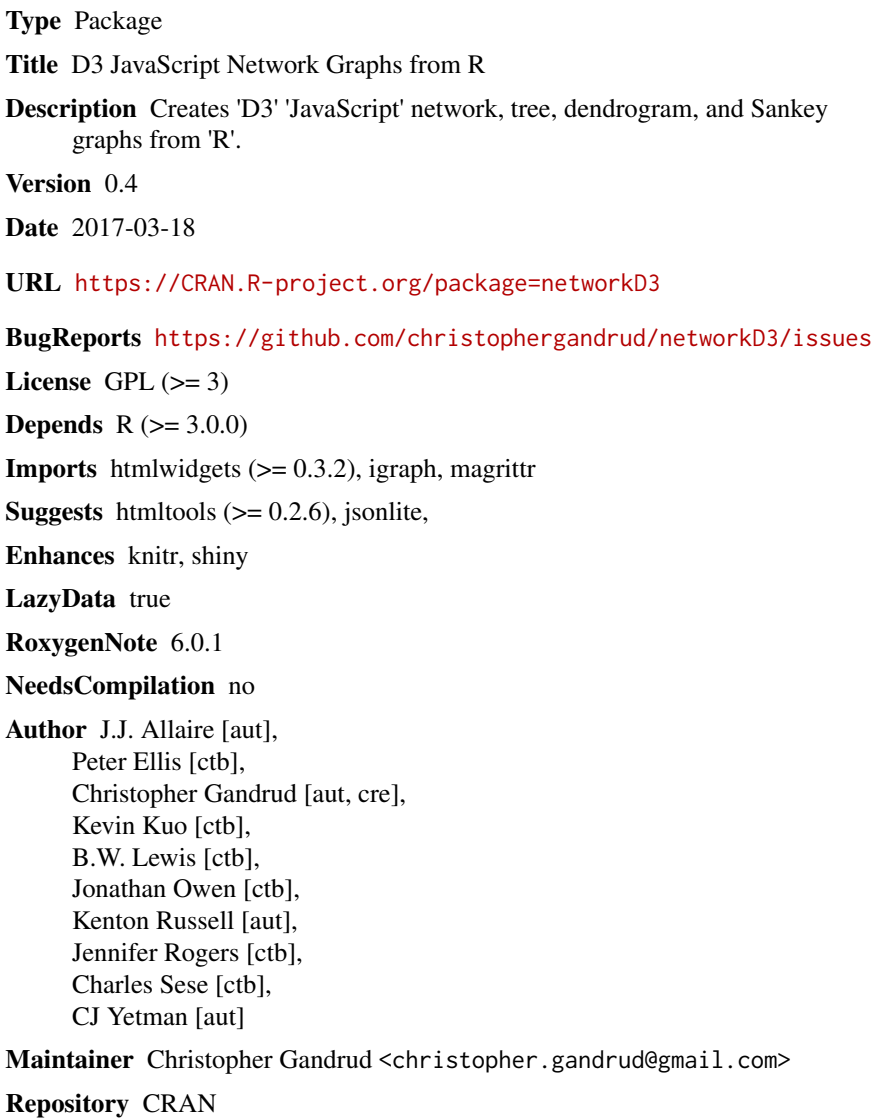

Date/Publication 2017-03-18 17:31:09 UTC

## <span id="page-1-0"></span>R topics documented:

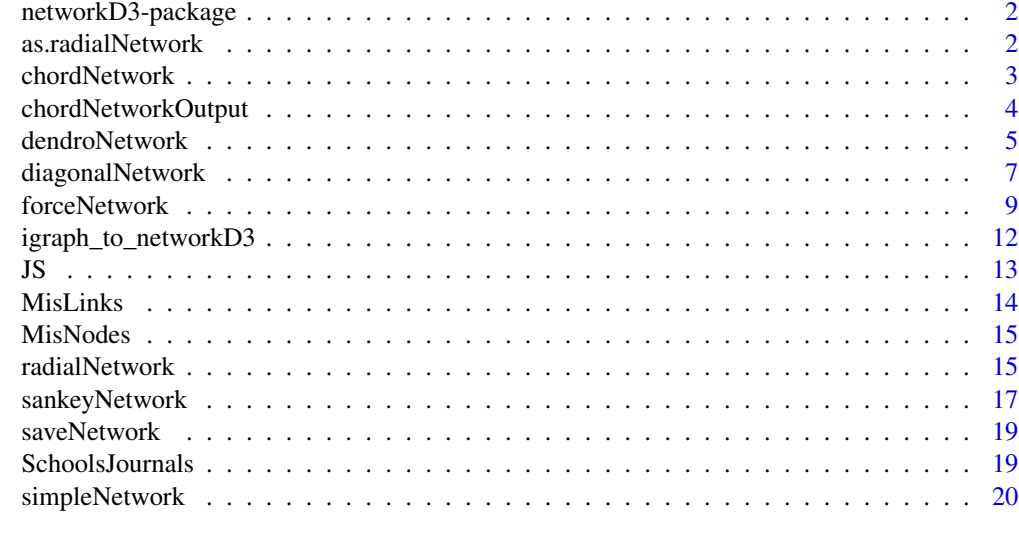

#### **Index** [22](#page-21-0)

networkD3-package *Tools for Creating D3 Network Graphs from R*

## Description

Creates D3 JavaScript network, tree, dendrogram, and Sankey graphs from R.

as.radialNetwork *Convert an R hclust or dendrogram object into a radialNetwork list.*

## Description

as.radialNetwork converts an R hclust or dendrogram object into a list suitable for use by the radialNetwork function.

## Usage

as.radialNetwork(d, root)

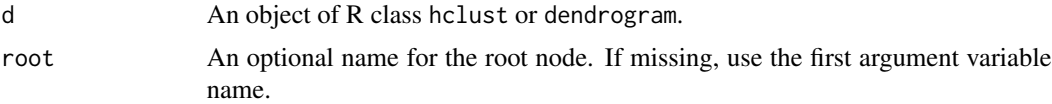

## <span id="page-2-0"></span>chordNetwork 3

#### Details

as.radialNetwork coverts R objects of class hclust or dendrogram into a list suitable for use with the radialNetwork function.

#### Examples

```
# Create a hierarchical cluster object and display with radialNetwork
## dontrun
hc <- hclust(dist(USArrests), "ave")
radialNetwork(as.radialNetwork(hc))
```
chordNetwork *Create Reingold-Tilford Tree network diagrams.*

## Description

Create Reingold-Tilford Tree network diagrams.

#### Usage

```
chordNetwork(Data, height = 500, width = 500, initialOpacity = 0.8,
  useTicks = 0, colourScale = c("#1f77b4", "#aec7e8", "#ff7f0e", "#ffbb78",
  "#2ca02c", "#98df8a", "#d62728", "#ff9896", "#9467bd", "#c5b0d5", "#8c564b",
  "#c49c94", "#e377c2", "#f7b6d2", "#7f7f7f", "#c7c7c7", "#bcbd22", "#dbdb8d",
  "#17becf", "#9edae5"), padding = 0.1, fontSize = 14,
  fontFamily = "sans-serif", labels = c(), labelDistance = 30)
```
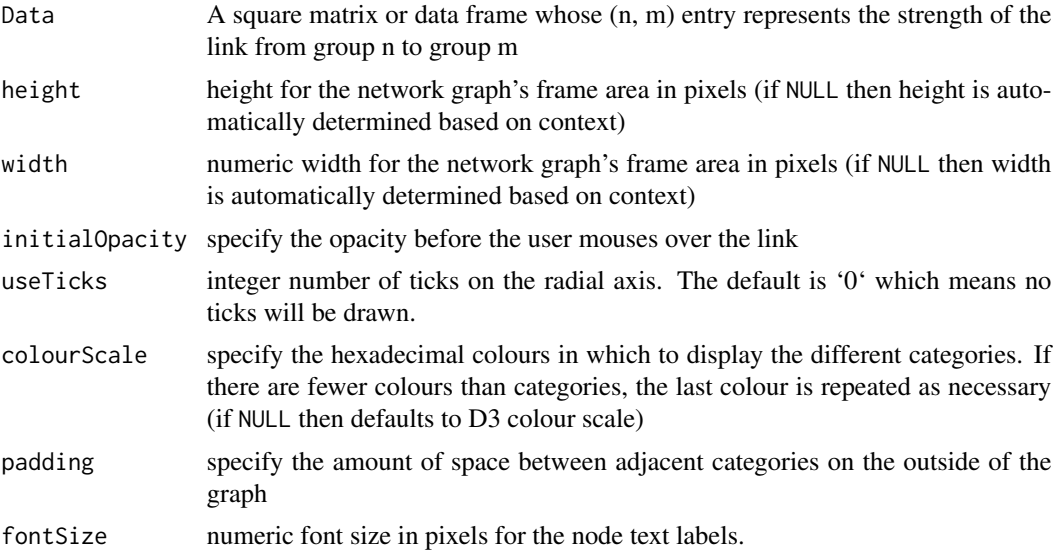

<span id="page-3-0"></span>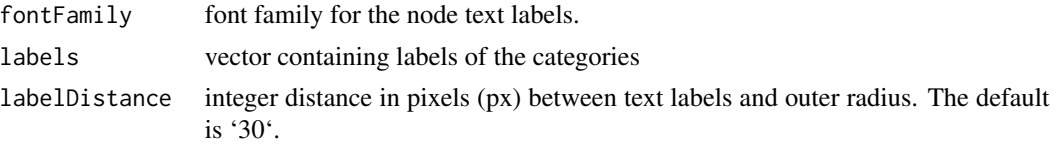

Mike Bostock: <https://github.com/mbostock/d3/wiki/Chord-Layout>.

#### Examples

```
## Not run:
#### Data about hair colour preferences, from
## https://github.com/mbostock/d3/wiki/Chord-Layout
hairColourData <- matrix(c(11975, 1951, 8010, 1013,
                           5871, 10048, 16145, 990,
                           8916, 2060, 8090, 940,
                           2868, 6171, 8045, 6907),
                           nrow = 4chordNetwork(Data = hairColourData,
            width = 500,
            height = 500,
            colourScale = c("#000000",
                             "#FFDD89",
                            "#957244",
                            "#F26223"),
            labels = c("red", "brown", "blond", "gray"))
```
## End(Not run)

chordNetworkOutput *Shiny bindings for networkD3 widgets*

#### Description

Output and render functions for using networkD3 widgets within Shiny applications and interactive Rmd documents.

## Usage

```
chordNetworkOutput(outputId, width = "100%", height = "500px")
renderchordNetwork(expr, env = parent.frame(), quoted = FALSE)
dendroNetworkOutput(outputId, width = "100%", height = "800px")
```
<span id="page-4-0"></span>renderDendroNetwork(expr, env = parent.frame(), quoted = FALSE) diagonalNetworkOutput(outputId, width = "100%", height = "800px") renderDiagonalNetwork(expr, env = parent.frame(), quoted = FALSE) forceNetworkOutput(outputId, width = "100%", height = "500px") renderForceNetwork(expr, env = parent.frame(), quoted = FALSE) radialNetworkOutput(outputId, width = "100%", height = "800px") renderRadialNetwork(expr, env = parent.frame(), quoted = FALSE) sankeyNetworkOutput(outputId, width = "100%", height = "500px") renderSankeyNetwork(expr, env = parent.frame(), quoted = FALSE) simpleNetworkOutput(outputId, width = "100%", height = "500px") renderSimpleNetwork(expr, env = parent.frame(), quoted = FALSE)

#### Arguments

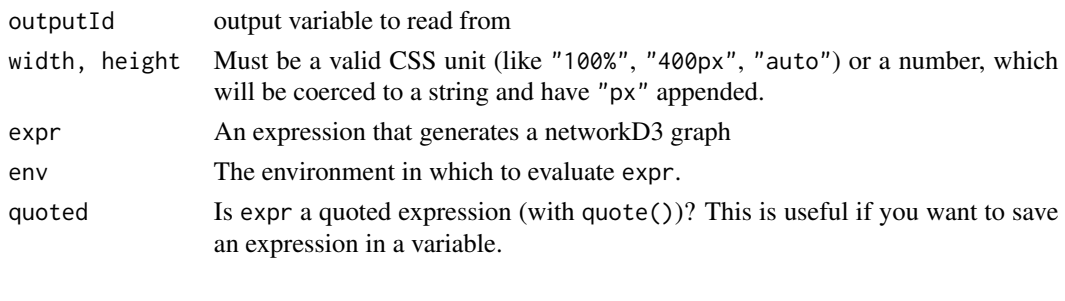

dendroNetwork *Create hierarchical cluster network diagrams.*

#### **Description**

Create hierarchical cluster network diagrams.

## Usage

```
dendroNetwork(hc, height = 500, width = 800, fontSize = 10,
  linkColour = "#ccc", nodeColour = "#fff", nodeStroke = "steelblue",
 textColour = "#111", textOpacity = 0.9, textRotate = NULL,
  opacity = 0.9, margins = NULL, linkType = c("elbow", "diagonal"),treeOrientation = c("horizontal", "vertical"), zoom = FALSE)
```
## Arguments

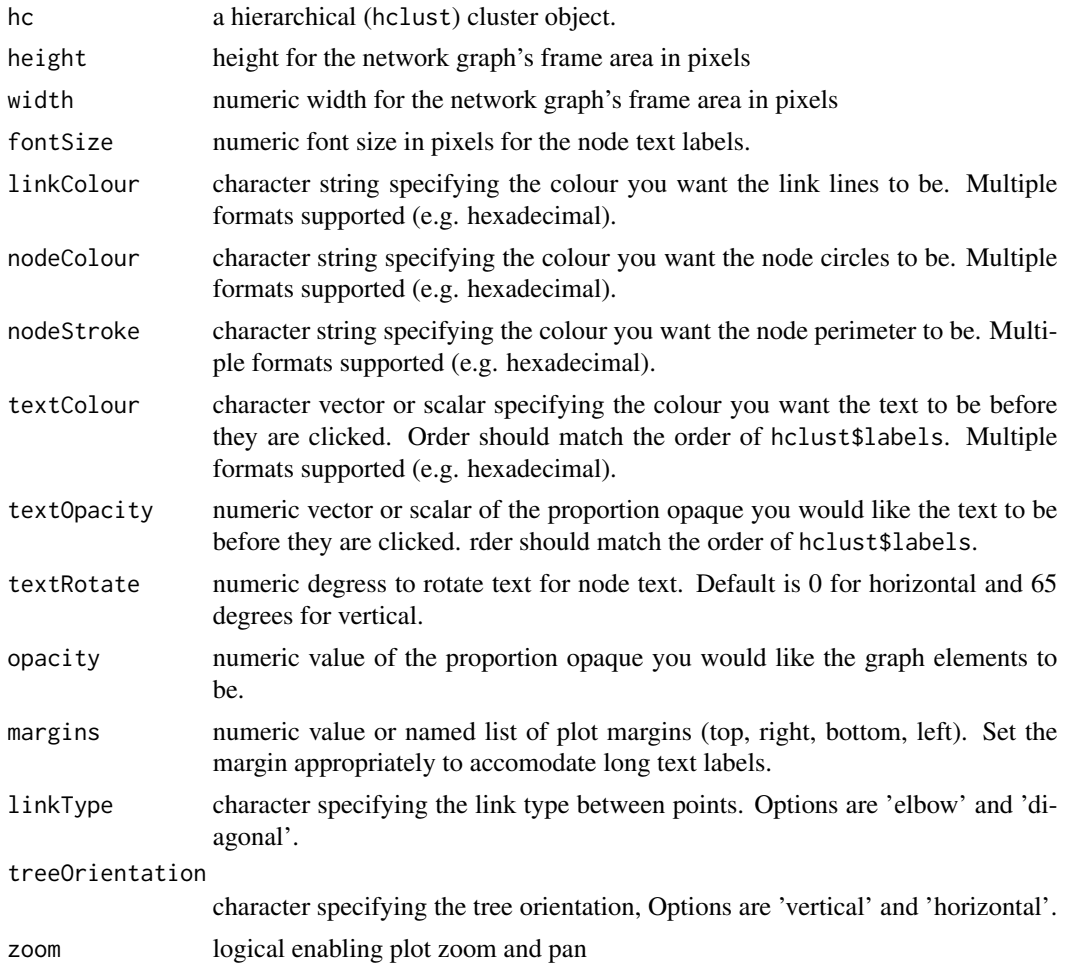

## Source

Mike Bostock: <http://bl.ocks.org/mbostock/4063570>.

Fabio Nelli: <http://www.meccanismocomplesso.org/en/dendrogramma-d3-parte1/>

```
## Not run:
hc <- hclust(dist(USArrests), "ave")
dendroNetwork(hc, height = 600)
dendroNetwork(hc, treeOrientation = "vertical")
dendroNetwork(hc, height = 600, linkType = "diagonal")
dendroNetwork(hc, treeOrientation = "vertical", linkType = "diagonal")
dendroNetwork(hc, textColour = c("red", "green", "orange")[cutree(hc, 3)],
```
## <span id="page-6-0"></span>diagonalNetwork 7

```
height = 600)
dendroNetwork(hc, textColour = c("red", "green", "orange")[cutree(hc, 3)],
              treeOrientation = "vertical")
```
## End(Not run)

diagonalNetwork *Create Reingold-Tilford Tree network diagrams.*

## Description

Create Reingold-Tilford Tree network diagrams.

#### Usage

```
diagonalNetwork(List, height = NULL, width = NULL, fontSize = 10,
  fontFamily = "serif", linkColour = "#ccc", nodeColour = "#fff",
 nodeStroke = "steelblue", textColour = "#111", opacity = 0.9,
 margin = NULL)
```
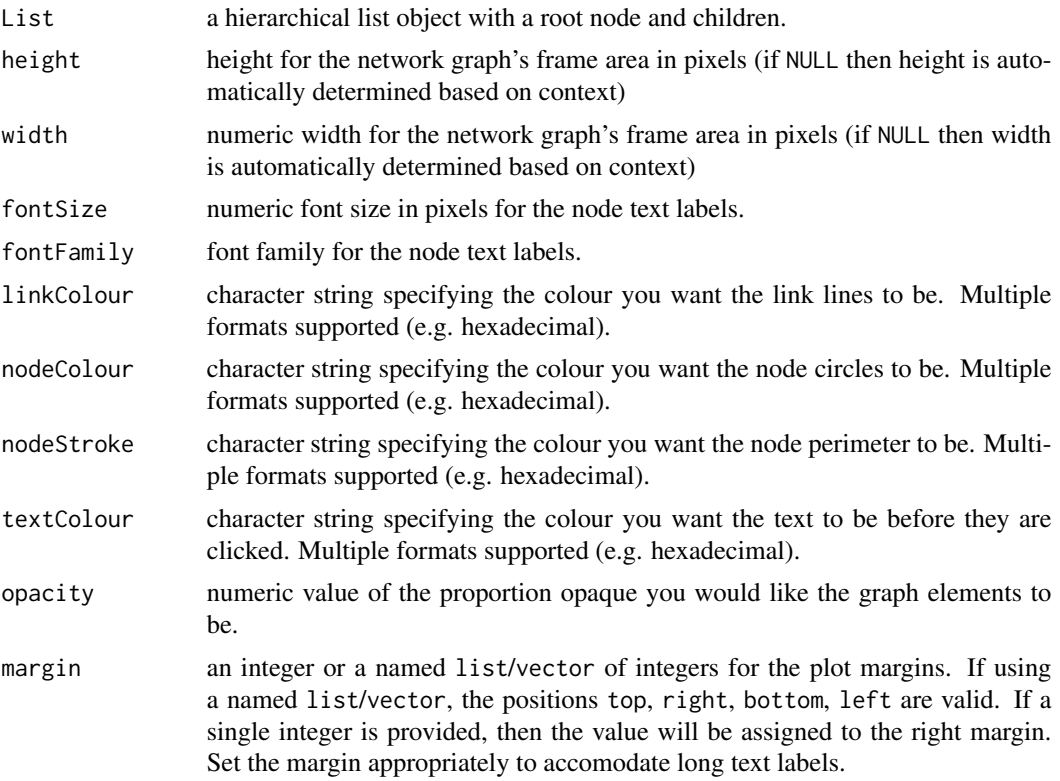

Reingold. E. M., and Tilford, J. S. (1981). Tidier Drawings of Trees. IEEE Transactions on Software Engineering, SE-7(2), 223-228.

Mike Bostock: <http://bl.ocks.org/mbostock/4339083>.

```
## Not run:
#### Create tree from JSON formatted data
## Download JSON data
# Create URL. paste0 used purely to keep within line width.
URL <- paste0("https://cdn.rawgit.com/christophergandrud/networkD3/",
              "master/JSONdata//flare.json")
## Convert to list format
Flare <- jsonlite::fromJSON(URL, simplifyDataFrame = FALSE)
## Recreate Bostock example from http://bl.ocks.org/mbostock/4063550
diagonalNetwork(List = Flare, fontSize = 10, opacity = 0.9)
#### Create a tree dendrogram from an R hclust object
hc <- hclust(dist(USArrests), "ave")
diagonalNetwork(as.radialNetwork(hc))
diagonalNetwork(as.radialNetwork(hc), fontFamily = "cursive")
#### Create tree from a hierarchical R list
For an alternative structure see: http://stackoverflow.com/a/30747323/1705044
CanadaPC \leq list(name = "Canada", children = list(list(name = "Newfoundland",
                    children = list(list(name = "St. John's"))),
               list(name = "PEI",
                    children = list(list(name = "Charlottetown"))),
               list(name = "Nova Scotia",
                    children = list(list(name = "Halifax"))),
               list(name = "New Brunswick",
                    children = list(list(name = "Fredericton"))),
               list(name = "Quebec",
                    children = list(list(name = "Montreal"),
                                    list(name = "Quebec City"))),
               list(name = "Ontario",
                    children = list(list(name = "Toronto"),
                                    list(name = "Ottawa")),
               list(name = "Manitoba",
                    children = list(list(name = "Winnipeg"))),
               list(name = "Saskatchewan",
                    children = list(list(name = "Regina"))),
               list(name = "Nunavuet",
                    children = list(list(name = "Iqaluit"))),
               list(name = "NWT",
                    children = list(list(name = "Yellowknife"))),
               list(name = "Alberta",
                    children = list(list(name = "Edmonton"))),
               list(name = "British Columbia",
```
## <span id="page-8-0"></span>forceNetwork 9

```
children = list(list(name = "Victoria"),
                                    list(name = "Vancouver"))),
               list(name = "Yukon",
                    children = list(list(name = "Whitehorse")))
))
diagonalNetwork(List = CanadaPC, fontSize = 10)
## End(Not run)
```
forceNetwork *Create a D3 JavaScript force directed network graph.*

#### Description

Create a D3 JavaScript force directed network graph.

#### Usage

```
forceNetwork(Links, Nodes, Source, Target, Value, NodeID, Nodesize, Group,
 height = NULL, width = NULL,
 colourScale = JS("d3.scaleOrdinal(d3.schemeCategory20);"), fontSize = 7,
  fontFamily = "serif", linkDistance = 50,
  linkWidth = JS("function(d) { return Math.sqrt(d.value); }"),
 radiusCalculation = JS(" Math.sqrt(d.nodesize)+6"), charge = -30,
  linkColour = "#666", opacity = 0.6, zoom = FALSE, legend = FALSE,
  arrows = FALSE, bounded = FALSE, opacityNoHowever = 0,clickAction = NULL)
```
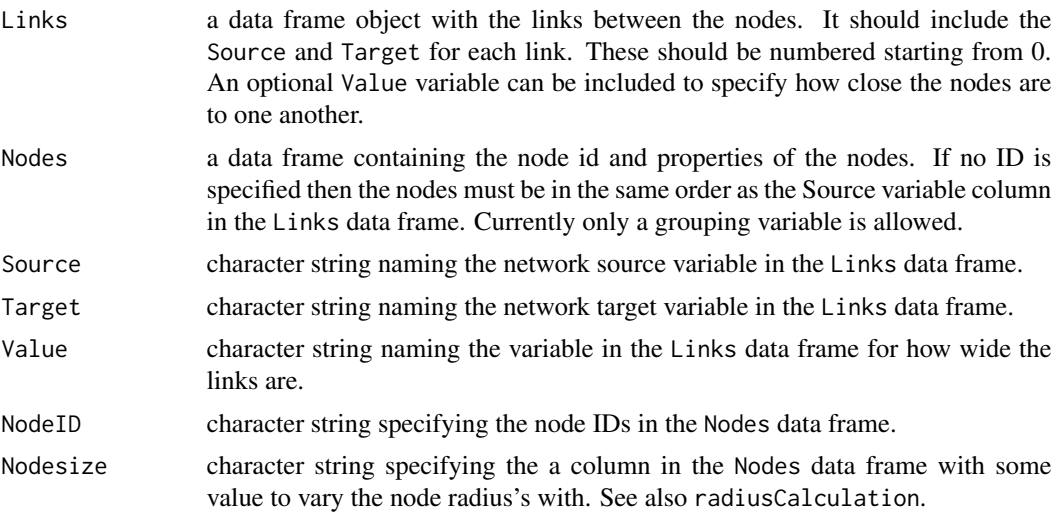

<span id="page-9-0"></span>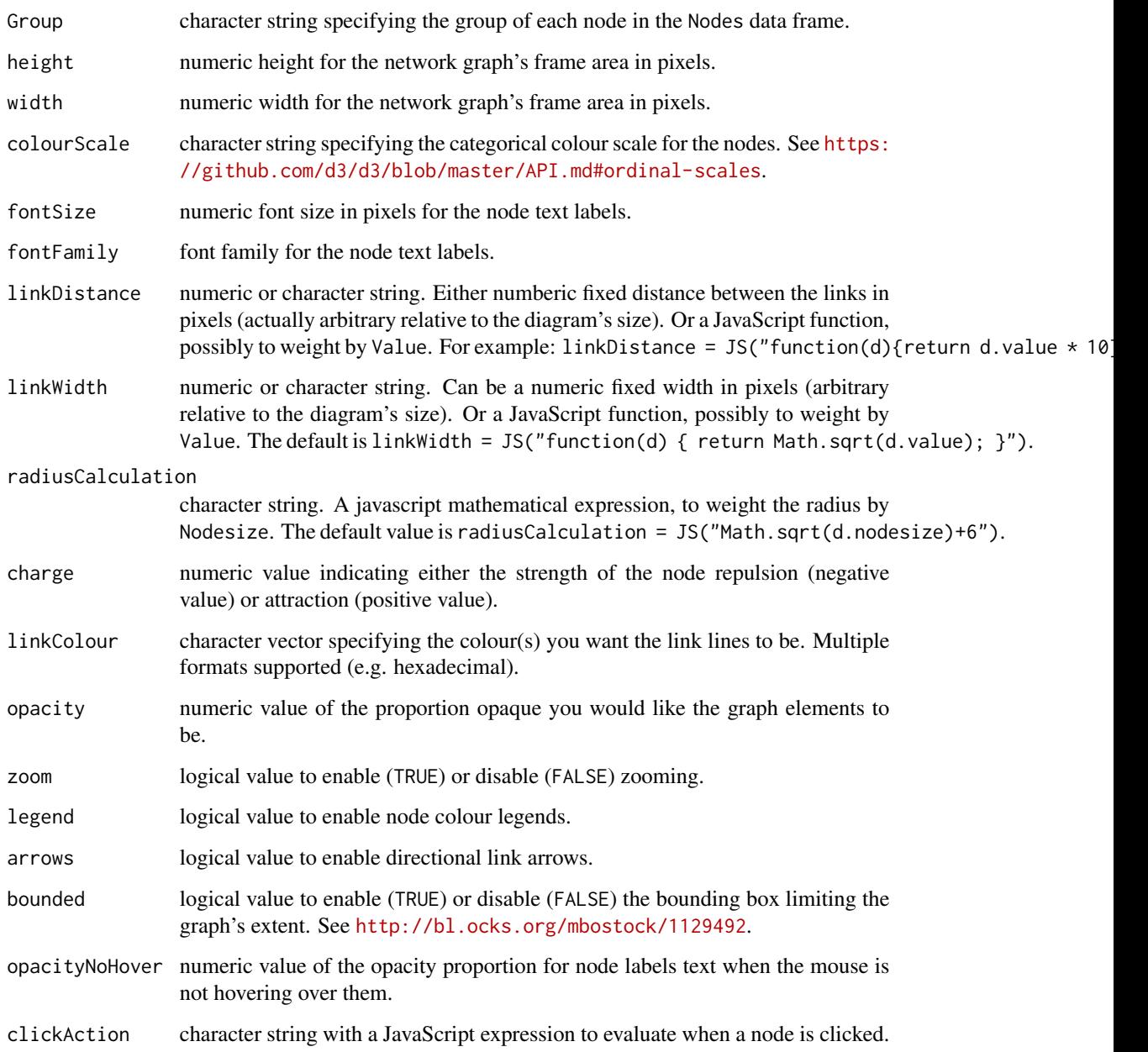

D3.js was created by Michael Bostock. See <http://d3js.org/> and, more specifically for force directed networks <https://github.com/d3/d3/blob/master/API.md#forces-d3-force>.

## See Also

[JS](#page-12-1).

#### forceNetwork 11

```
# Load data
data(MisLinks)
data(MisNodes)
# Create graph
forceNetwork(Links = MisLinks, Nodes = MisNodes, Source = "source",
             Target = "target", Value = "value", NodeID = "name",
             Group = "group", opacity = 0.4, zoom = TRUE)
# Create graph with legend and varying node radius
forceNetwork(Links = MisLinks, Nodes = MisNodes, Source = "source",
             Target = "target", Value = "value", NodeID = "name",
             Nodesize = "size",
             radiusCalculation = "Math.sqrt(d.nodesize)+6",
             Group = "group", opacity = 0.4, legend = TRUE)
# Create graph directed arrows
forceNetwork(Links = MisLinks, Nodes = MisNodes, Source = "source",
             Target = "target", Value = "value", NodeID = "name",
             Group = "group", opacity = 0.4, arrows = TRUE)
## Not run:
#### JSON Data Example
# Load data JSON formated data into two R data frames
# Create URL. paste0 used purely to keep within line width.
URL <- paste0("https://cdn.rawgit.com/christophergandrud/networkD3/",
              "master/JSONdata/miserables.json")
MisJson <- jsonlite::fromJSON(URL)
# Create graph
forceNetwork(Links = MisJson$links, Nodes = MisJson$nodes, Source = "source",
             Target = "target", Value = "value", NodeID = "name",
             Group = "group", opacity = 0.4)
# Create graph with zooming
forceNetwork(Links = MisJson$links, Nodes = MisJson$nodes, Source = "source",
             Target = "target", Value = "value", NodeID = "name",
             Group = "group", opacity = 0.4, zoom = TRUE)
# Create a bounded graph
forceNetwork(Links = MisJson$links, Nodes = MisJson$nodes, Source = "source",
             Target = "target", Value = "value", NodeID = "name",
             Group = "group", opacity = 0.4, bounded = TRUE)
# Create graph with node text faintly visible when no hovering
forceNetwork(Links = MisJson$links, Nodes = MisJson$nodes, Source = "source",
             Target = "target", Value = "value", NodeID = "name",
             Group = "group", opacity = 0.4, bounded = TRUE,
             opacityNoHover = TRUE)
```

```
## Specify colours for specific edges
# Find links to Valjean (11)
which(MisNodes == "Valjean", arr = TRUE)[1] - 1
ValjeanInds = which(MisLinks == 11, arr = TRUE)[, 1]
# Create a colour vector
ValjeanCols = ifelse(1:nrow(MisLinks) %in% ValjeanInds, "#bf3eff", "#666")
forceNetwork(Links = MisLinks, Nodes = MisNodes, Source = "source",
             Target = "target", Value = "value", NodeID = "name",
             Group = "group", opacity = 0.8, linkColour = ValjeanCols)
## Create graph with alert pop-up when a node is clicked. You're
# unlikely to want to do exactly this, but you might use
# Shiny.onInputChange() to allocate d.XXX to an element of input
# for use in a Shiny app.
MyClickScript <- 'alert("You clicked " + d.name + " which is in row " +
       (d.index + 1) + " of your original R data frame");'forceNetwork(Links = MisLinks, Nodes = MisNodes, Source = "source",
             Target = "target", Value = "value", NodeID = "name",
             Group = "group", opacity = 1, zoom = FALSE,
             bounded = TRUE, clickAction = MyClickScript)
```
## End(Not run)

igraph\_to\_networkD3 *Function to convert igraph graph to a list suitable for networkD3*

## Description

Function to convert igraph graph to a list suitable for networkD3

#### Usage

```
igraph_to_networkD3(g, group, what = "both")
```
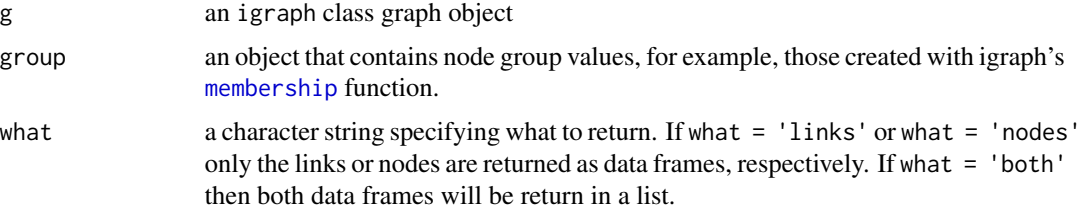

## <span id="page-12-0"></span>Value

A list of link and node data frames or only the link or node data frames.

#### Examples

```
# Load igraph
library(igraph)
# Use igraph to make the graph and find membership
karate <- make_graph("Zachary")
wc <- cluster_walktrap(karate)
members <- membership(wc)
# Convert to object suitable for networkD3
karate_d3 <- igraph_to_networkD3(karate, group = members)
# Create force directed network plot
forceNetwork(Links = karate_d3$links, Nodes = karate_d3$nodes,
             Source = 'source', Target = 'target', NodeID = 'name',
             Group = 'group')
## Not run:
# Example with data from data frame
# Load data
## Original data from http://results.ref.ac.uk/DownloadSubmissions/ByUoa/21
data('SchoolsJournals')
# Convert to igraph
SchoolsJournals <- graph.data.frame(SchoolsJournals, directed = FALSE)
# Remove duplicate edges
SchoolsJournals <- simplify(SchoolsJournals)
# Find group membership
wt <- cluster_walktrap(SchoolsJournals, steps = 6)
members <- membership(wt)
# Convert igraph to list for networkD3
sj_list <- igraph_to_networkD3(SchoolsJournals, group = members)
# Plot as a forceDirected Network
forceNetwork(Links = sj_list$links, Nodes = sj_list$nodes, Source = 'source',
             Target = 'target', NodeID = 'name', Group = 'group',
             zoom = TRUE, linkDistance = 200)
## End(Not run)
```
<span id="page-12-1"></span>JS *Create character strings that will be evaluated as JavaScript*

#### <span id="page-13-0"></span>14 MisLinks

## Description

Create character strings that will be evaluated as JavaScript

#### Usage

JS(...)

## Arguments

... character string to evaluate

### Source

A direct import of JS from Ramnath Vaidyanathan, Yihui Xie, JJ Allaire, Joe Cheng and Kenton Russell (2015). [htmlwidgets:](#page-0-0) HTML Widgets for R. R package version 0.4.

MisLinks *Les Miserables character links*

## Description

A data file of links from Knuth's Les Miserables characters data base.

#### Usage

MisLinks

## Format

A data set with 254 observations of 3 variables.

## Source

See Mike Bostock <http://bl.ocks.org/mbostock/4062045>.

<span id="page-14-0"></span>

## Description

A data file of nodes from Knuth's Les Miserables characters data base.

#### Usage

MisNodes

## Format

A data set with 77 observations of 2 variables, plus made up node size variable.

## Source

See Mike Bostock <http://bl.ocks.org/mbostock/4062045>.

radialNetwork *Create Reingold-Tilford Tree network diagrams.*

## Description

Create Reingold-Tilford Tree network diagrams.

## Usage

```
radialNetwork(List, height = NULL, width = NULL, fontSize = 10,
  fontFamily = "serif", linkColour = "#ccc", nodeColour = "#fff",
 nodeStroke = "steelblue", textColour = "#111", opacity = 0.9,
 margin = NULL)
```
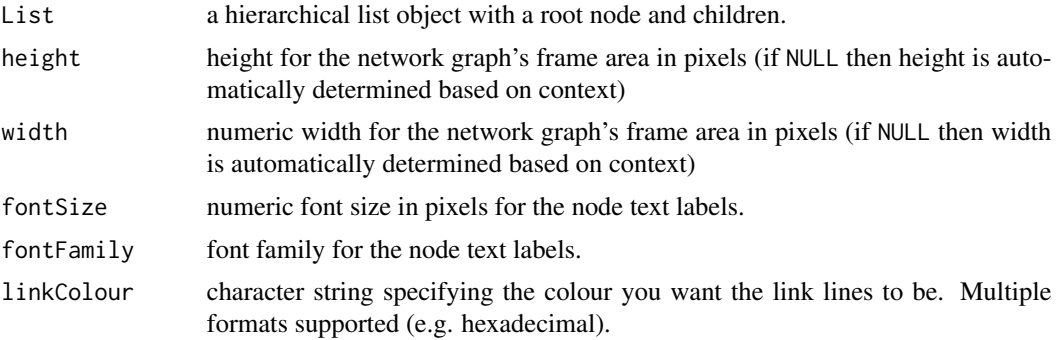

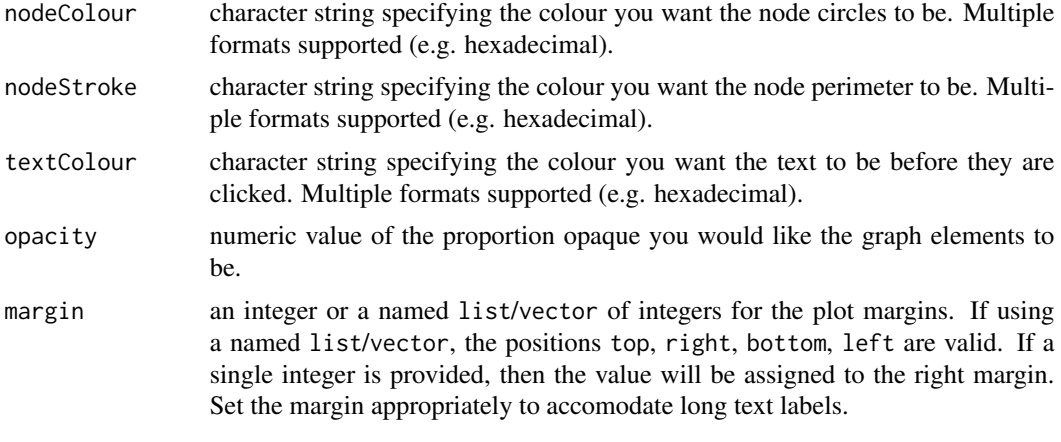

Reingold. E. M., and Tilford, J. S. (1981). Tidier Drawings of Trees. IEEE Transactions on Software Engineering, SE-7(2), 223-228.

Mike Bostock: <http://bl.ocks.org/mbostock/4063550>.

```
## Not run:
#### Create tree from JSON formatted data
## Download JSON data
# Create URL. paste0 used purely to keep within line width.
URL <- paste0("https://cdn.rawgit.com/christophergandrud/networkD3/",
              "master/JSONdata//flare.json")
## Convert to list format
Flare <- jsonlite::fromJSON(URL, simplifyDataFrame = FALSE)
## Recreate Bostock example from http://bl.ocks.org/mbostock/4063550
radialNetwork(List = Flare, fontSize = 10, opacity = 0.9)
#### Create a tree dendrogram from an R hclust object
hc <- hclust(dist(USArrests), "ave")
radialNetwork(as.radialNetwork(hc))
radialNetwork(as.radialNetwork(hc), fontFamily = "cursive")
#### Create tree from a hierarchical R list
For an alternative structure see: http://stackoverflow.com/a/30747323/1705044
CanadaPC <- list(name = "Canada", children = list(list(name = "Newfoundland",
                    children = list(list(name = "St. John's"))),
               list(name = "PEI",
                    children = list(list(name = "Charlottetown"))),
               list(name = "Nova Scotia",
                    children = list(list(name = "Halifax"))),
               list(name = "New Brunswick",
                    children = list(list(name = "Fredericton"))),
               list(name = "Quebec",
```

```
children = list(list(name = "Montreal"),
                                    list(name = "Quebec City"))),
               list(name = "Ontario",
                    children = list(list(name = "Toronto"),
                                    list(name = "Ottawa"))),
               list(name = "Manitoba",
                    children = list(list(name = "Winnipeg"))),
               list(name = "Saskatchewan",
                    children = list(list(name = "Regina"))),
               list(name = "Nunavuet",
                    children = list(list(name = "Iqaluit"))),
               list(name = "NWT",
                    children = list(list(name = "Yellowknife"))),
               list(name = "Alberta",
                    children = list(list(name = "Edmonton"))),
               list(name = "British Columbia",
                    children = list(list(name = "Victoria"),
                                    list(name = "Vancouver"))),
               list(name = "Yukon",
                    children = list(list(name = "Whitehorse")))
radialNetwork(List = CanadaPC, fontSize = 10)
## End(Not run)
```
sankeyNetwork *Create a D3 JavaScript Sankey diagram*

#### **Description**

))

Create a D3 JavaScript Sankey diagram

#### Usage

```
sankeyNetwork(Links, Nodes, Source, Target, Value, NodeID, NodeGroup = NodeID,
 LinkGroup = NULL, units = "",
 colourScale = JS('d3.scaleOrdinal(d3.schemeCategory20);''), fontSize = 7,
 fontFamily = NULL, nodeWidth = 15, nodePadding = 10, margin = NULL,
 height = NULL, width = NULL, iterations = 32, sinksRight = TRUE)
```
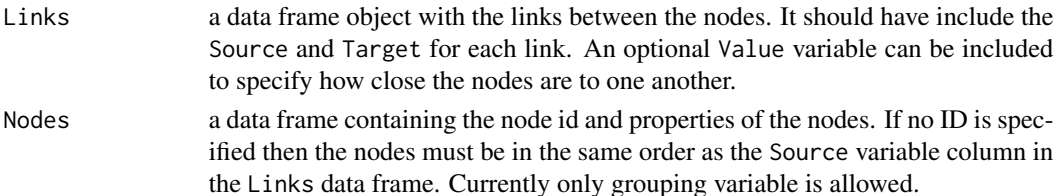

<span id="page-17-0"></span>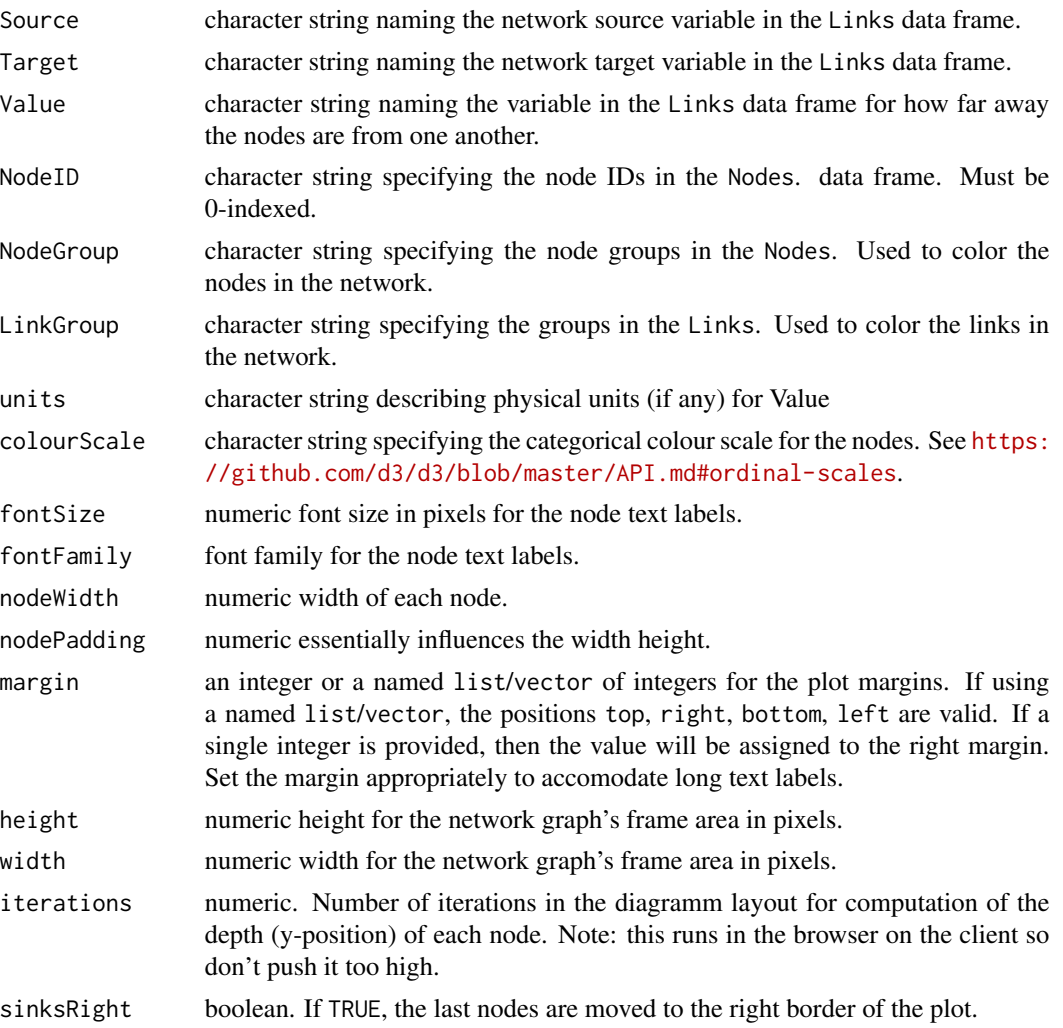

D3.js was created by Michael Bostock. See <http://d3js.org/> and, more specifically for Sankey diagrams <http://bost.ocks.org/mike/sankey/>.

## See Also

## [JS](#page-12-1)

```
## Not run:
# Recreate Bostock Sankey diagram: http://bost.ocks.org/mike/sankey/
# Load energy projection data
URL <- paste0('https://cdn.rawgit.com/christophergandrud/networkD3/',
              'master/JSONdata/energy.json')
energy <- jsonlite::fromJSON(URL)
```

```
# Plot
sankeyNetwork(Links = energy$links, Nodes = energy$nodes, Source = 'source',
             Target = 'target', Value = 'value', NodeID = 'name',
            units = 'TWh', fontSize = 12, nodeWidth = 30)
# Colour links
energy$links$energy_type <- sub(' .*', '',
                               energy$nodes[energy$links$source + 1, 'name'])
sankeyNetwork(Links = energy$links, Nodes = energy$nodes, Source = 'source',
             Target = 'target', Value = 'value', NodeID = 'name',
             LinkGroup = 'energy_type', NodeGroup = NULL)
```
## End(Not run)

saveNetwork *Save a network graph to an HTML file*

## Description

Save a networkD3 graph to an HTML file for sharing with others. The HTML can include it's dependencies in an adjacent directory or can bundle all dependencies into the HTML file (via base64 encoding).

#### Usage

```
saveNetwork(network, file, selfcontained = TRUE)
```
## Arguments

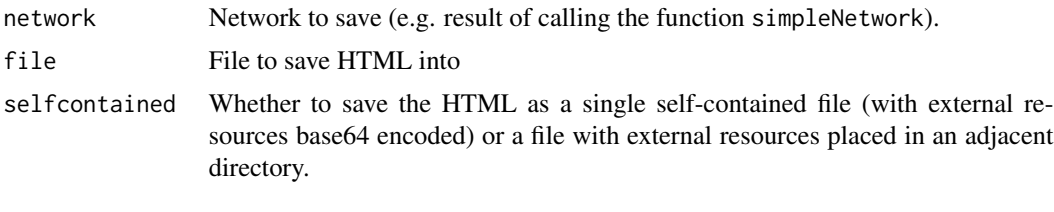

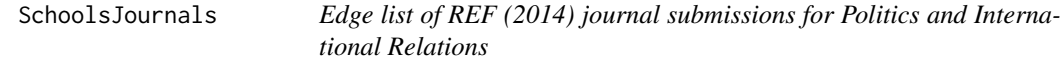

## Description

Edge list of REF (2014) journal submissions for Politics and International Relations

## <span id="page-19-0"></span>Usage

SchoolsJournals

## Format

A data set with 2732 rows and 3 variables.

## Source

```
See REF 2014 http://results.ref.ac.uk/DownloadSubmissions/ByUoa/21.
```
simpleNetwork *Function for creating simple D3 JavaScript force directed network graphs.*

## Description

simpleNetwork creates simple D3 JavaScript force directed network graphs.

## Usage

```
simpleNetwork(Data, Source = 1, Target = 2, height = NULL, width = NULL,
 linkDistance = 50, charge = -30, fontSize = 7, fontFamily = "serif",
  linkColor = "#666", nodeColor = "#3182bd", opacity = 0.6, zoom = F)
```
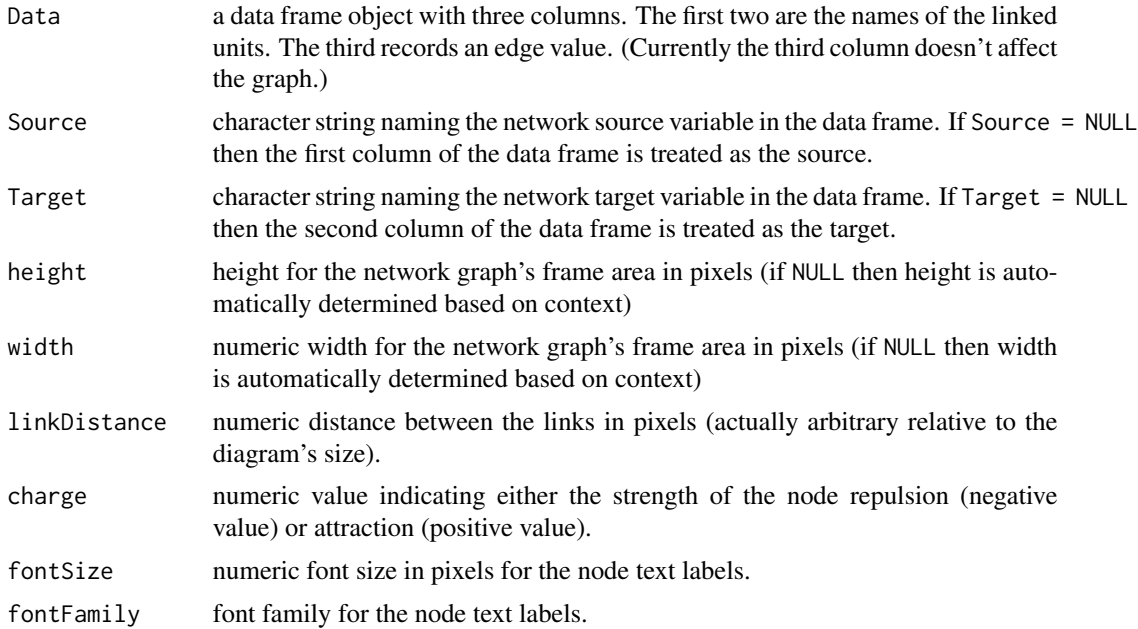

## simpleNetwork 21

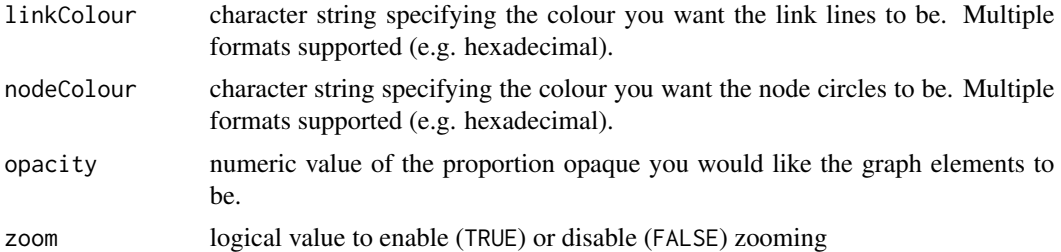

## Source

D3.js was created by Michael Bostock. See <http://d3js.org/> and, more specifically for directed networks <https://github.com/d3/d3/blob/master/API.md#forces-d3-force>

```
# Fake data
Source <- c("A", "A", "A", "A", "B", "B", "C", "C", "D")
Target <- c("B", "C", "D", "J", "E", "F", "G", "H", "I")
NetworkData <- data.frame(Source, Target)
```

```
# Create graph
simpleNetwork(NetworkData)
simpleNetwork(NetworkData, fontFamily = "sans-serif")
```
## <span id="page-21-0"></span>Index

∗Topic datasets MisLinks, [14](#page-13-0) MisNodes, [15](#page-14-0) SchoolsJournals, [19](#page-18-0) as.radialNetwork, [2](#page-1-0) chordNetwork, [3](#page-2-0) chordNetworkOutput, [4](#page-3-0) dendroNetwork, [5](#page-4-0) dendroNetworkOutput *(*chordNetworkOutput*)*, [4](#page-3-0) diagonalNetwork, [7](#page-6-0) diagonalNetworkOutput *(*chordNetworkOutput*)*, [4](#page-3-0) forceNetwork, [9](#page-8-0) forceNetworkOutput *(*chordNetworkOutput*)*, [4](#page-3-0) htmlwidgets, *[14](#page-13-0)* igraph\_to\_networkD3, [12](#page-11-0) JS, *[10](#page-9-0)*, [13,](#page-12-0) *[18](#page-17-0)*

membership, *[12](#page-11-0)* MisLinks, [14](#page-13-0) MisNodes, [15](#page-14-0)

networkD3 *(*networkD3-package*)*, [2](#page-1-0) networkD3-package, [2](#page-1-0) networkD3-shiny *(*chordNetworkOutput*)*, [4](#page-3-0)

radialNetwork, [15](#page-14-0) radialNetworkOutput *(*chordNetworkOutput*)*, [4](#page-3-0) renderchordNetwork *(*chordNetworkOutput*)*, [4](#page-3-0) renderDendroNetwork *(*chordNetworkOutput*)*, [4](#page-3-0)

renderDiagonalNetwork *(*chordNetworkOutput*)*, [4](#page-3-0) renderForceNetwork *(*chordNetworkOutput*)*, [4](#page-3-0) renderRadialNetwork *(*chordNetworkOutput*)*, [4](#page-3-0) renderSankeyNetwork *(*chordNetworkOutput*)*, [4](#page-3-0) renderSimpleNetwork *(*chordNetworkOutput*)*, [4](#page-3-0) sankeyNetwork, [17](#page-16-0)

```
sankeyNetworkOutput
        (chordNetworkOutput), 4
saveNetwork, 19
SchoolsJournals, 19
simpleNetwork, 20
simpleNetworkOutput
        (chordNetworkOutput), 4
```